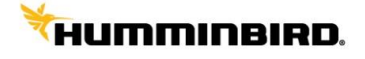

AS GPS HS(GPS+ヘディングセンサー)のヘディング向きの調整

作成日:2014年5月15日

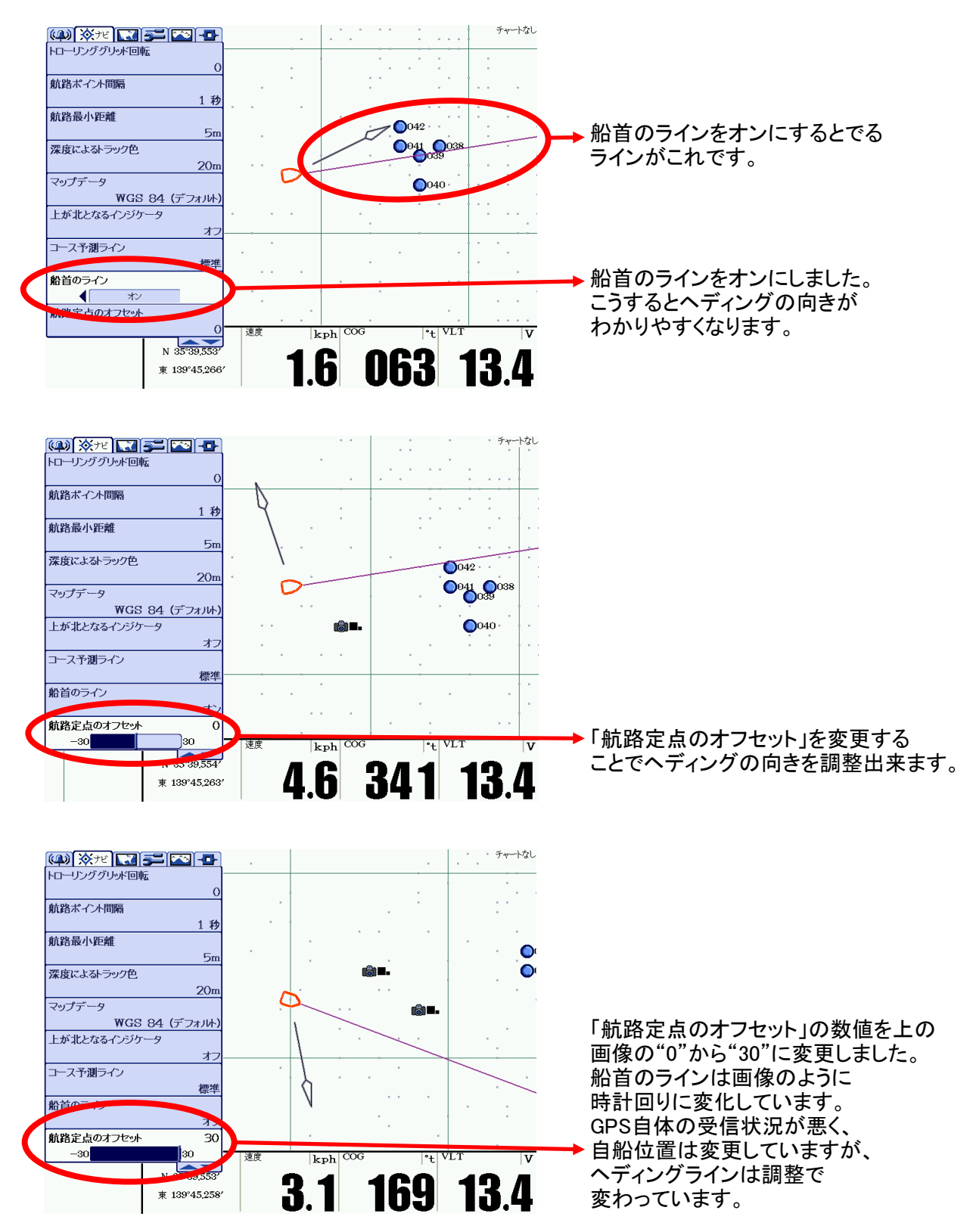